## SAP ABAP table WSOH UEB {WSOH with a few extra fields}

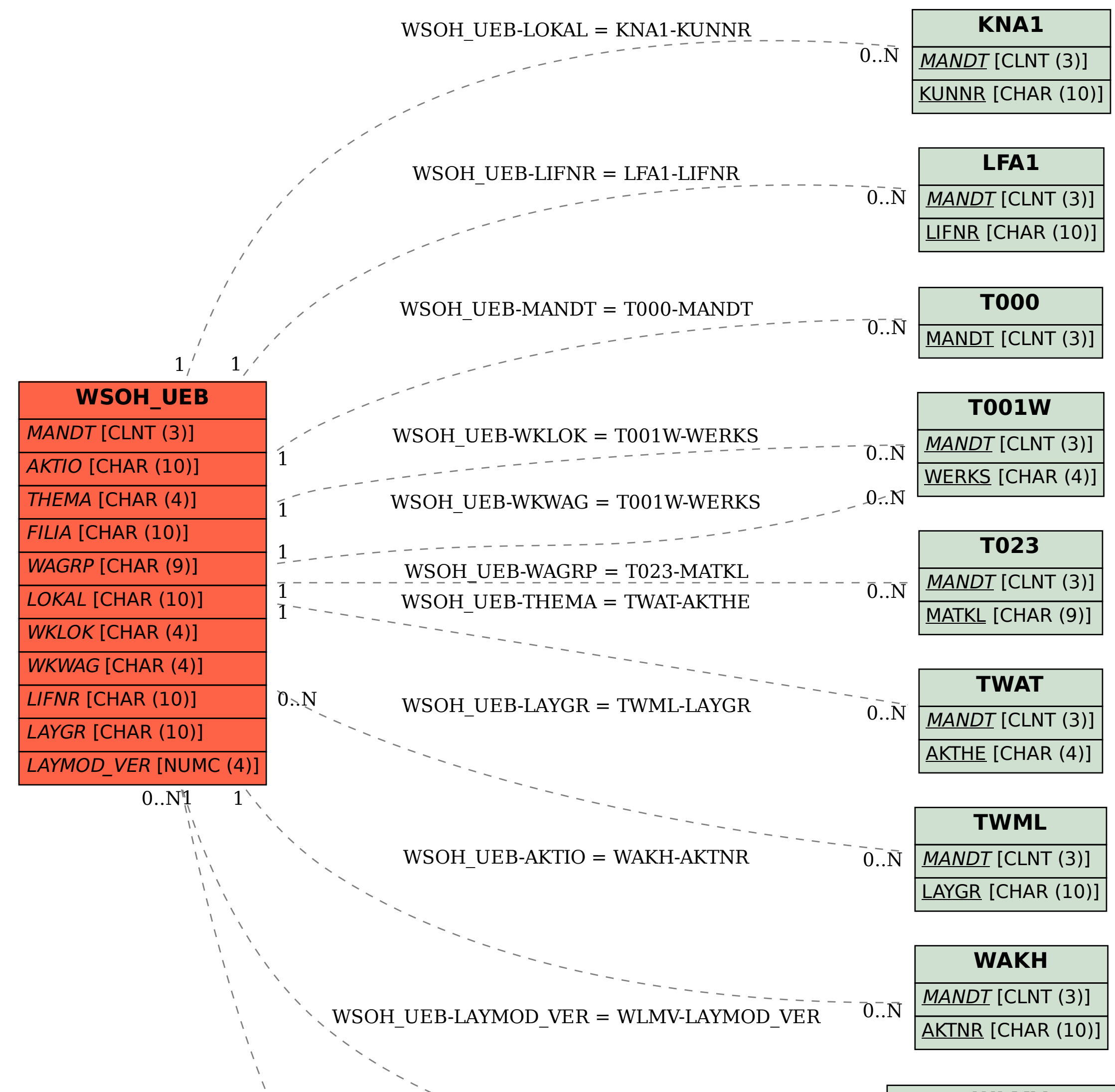

**WLMV**

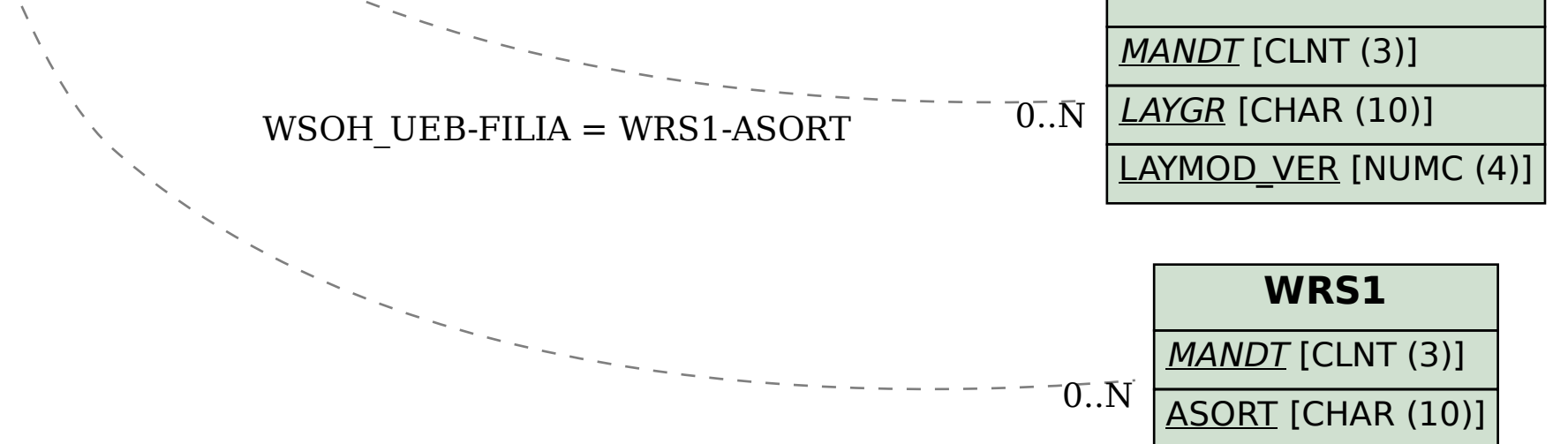